# **Hinweise zum Schreiben wissenschaftlicher Arbeiten**

von [Michael Schacht](http://web.uni-frankfurt.de/fb09/kunstpaed/schacht1.htm) & [Georg Peez](http://www.georgpeez.de/)

### **INHALT**

#### **[1 Vorbemerkungen und Hinweise zu wissenschaftlichem Arbeiten](http://web.uni-frankfurt.de/fb09/kunstpaed/wissen/wissarb.htm#1)  [für schriftliche Hausarbeiten und Referate](http://web.uni-frankfurt.de/fb09/kunstpaed/wissen/wissarb.htm#1)** (von [Jutta Zaremba\)](mailto:zarembj@web.de)

- [1.1 Phasen wissenschaftlichen Arbeitens](http://web.uni-frankfurt.de/fb09/kunstpaed/wissen/wissarb.htm#11)
- [1.2 Zeitplanung zum Erstellen einer Hausarbeit](http://web.uni-frankfurt.de/fb09/kunstpaed/wissen/wissarb.htm#12)
- [1.3 Hinweise zur Erarbeitung von Referaten](http://web.uni-frankfurt.de/fb09/kunstpaed/wissen/wissarb.htm#13)
	- [1.3.1 Orientierungshilfe für die Vorbereitungsarbeit](http://web.uni-frankfurt.de/fb09/kunstpaed/wissen/wissarb.htm#131) [1.3.2 Kriterien zur Beurteilung eines Referats](http://web.uni-frankfurt.de/fb09/kunstpaed/wissen/wissarb.htm#132)
- [1.4 Methoden der wissenschaftlichen Arbeitsweise](http://web.uni-frankfurt.de/fb09/kunstpaed/wissen/wissarb.htm#14)
- [1.5 Themeneingrenzung](http://web.uni-frankfurt.de/fb09/kunstpaed/wissen/wissarb.htm#15)
- [1.6 Auswahl und Umgang mit Literatur](http://web.uni-frankfurt.de/fb09/kunstpaed/wissen/wissarb.htm#16)

#### **[2 Layout](http://web.uni-frankfurt.de/fb09/kunstpaed/wissen/wissarb.htm#2)**

#### **[3 Struktur der Arbeit und Standardgliederung](http://web.uni-frankfurt.de/fb09/kunstpaed/wissen/wissarb.htm#3)**

- [3.1 Titelblatt](http://web.uni-frankfurt.de/fb09/kunstpaed/wissen/wissarb.htm#31)
- [3.2 Inhaltsverzeichnis](http://web.uni-frankfurt.de/fb09/kunstpaed/wissen/wissarb.htm#32)
- [3.3 Textgestaltung](http://web.uni-frankfurt.de/fb09/kunstpaed/wissen/wissarb.htm#33)
- [3.4 Zitate und ihre Quellen](http://web.uni-frankfurt.de/fb09/kunstpaed/wissen/wissarb.htm#34)
	- [3.4.1 Wörtliches / originalgetreues Zitieren](http://web.uni-frankfurt.de/fb09/kunstpaed/wissen/wissarb.htm#341)
	- [3.4.2 Sinngemäßes Zitieren / Paraphrase](http://web.uni-frankfurt.de/fb09/kunstpaed/wissen/wissarb.htm#342)
	- [3.4.3 Zitate 'aus zweiter Hand'](http://web.uni-frankfurt.de/fb09/kunstpaed/wissen/wissarb.htm#343)
	- [3.4.4 Zitieren von Zitaten in Zitaten](http://web.uni-frankfurt.de/fb09/kunstpaed/wissen/wissarb.htm#344)
	- [3.4.5 Zitate aus CD-ROMs](http://web.uni-frankfurt.de/fb09/kunstpaed/wissen/wissarb.htm#345)
	- [3.4.6 Zitate aus dem Internet](http://web.uni-frankfurt.de/fb09/kunstpaed/wissen/wissarb.htm#346)
	- [3.4.7 Weitere Zitierregeln](http://web.uni-frankfurt.de/fb09/kunstpaed/wissen/wissarb.htm#347)
- [3.5 Anmerkungen als Fußnoten oder Endnoten](http://web.uni-frankfurt.de/fb09/kunstpaed/wissen/wissarb.htm#35)
- [3.6 Literaturverzeichnis](http://web.uni-frankfurt.de/fb09/kunstpaed/wissen/wissarb.htm#36)
- [3.7 Abbildungen, Schaubilder, Tabellen](http://web.uni-frankfurt.de/fb09/kunstpaed/wissen/wissarb.htm#37)

#### **[4 Schreiben einer Zusammenfassung \(Abstract\)](http://web.uni-frankfurt.de/fb09/kunstpaed/wissen/wissarb.htm#4)**

#### **[5 Grundsätzliche Tipps](http://web.uni-frankfurt.de/fb09/kunstpaed/wissen/wissarb.htm#5) [6 Literaturhinweise und Links zum Wissenschaftlichen Arbeiten](http://web.uni-frankfurt.de/fb09/kunstpaed/wissen/wissarb.htm#6)**

# **1 Vorbemerkungen**

Diese Hinweise sind als Vorschläge zu verstehen und lassen trotz ihrer Vorgaben Spielraum für eigene Manuskriptgestaltung. Bitte schauen Sie sich Magisterhausarbeiten an, die Sie in der Institutsbibliothek finden. Hierdurch erhalten Sie weitere Anregungen zur formalen Gestaltung ihrer wissenschaftlichen Arbeit.

Die Manuskripte sollten kurz, prägnant und klar verständlich abgefasst sein.

Bitte fragen Sie die bzw. den Seminarleitenden, ob Sie eine Fotokopie bzw. Zweitschrift von der Arbeit machen sollen, die die/der Seminarleitende behalten kann. Evtl. ist es bei Abbildungsmaterial wichtig, dass die/der Seminarleitende die Originale einsehen kann.

Bitte beachten Sie die Regeln der neuen deutschen Rechtschreibung und Zeichensetzung.

Viele der folgenden Hinweise setzen voraus, dass Sie am Computer schreiben. Die Arbeit mit Textverarbeitungsprogrammen hat immense Vorteile gegenüber der Schreibmaschine, vor allem im Umgang mit umfangreichen Texten. Insofern beziehen sich viele Vorschläge auf Formatierungsmöglichkeiten von Textverarbeitungsprogrammen.

## **1.1 Phasen wissenschaftlichen Arbeitens**

- Fragestellung entwickeln / Thema eingrenzen / Methodisches Vorgehen
- Zeitplanung
- Literatursuche / Literaturauswertung (evtl. Materialbeschaffung: Video etc. und Materialauswertung: Videoanalyse etc.)
- Layout
- Gliederung
- Rohfassung / Endfassung
- Korrekturen (Inhalt/Grammatik/Spache)
- evtl. Bildmaterial (scannen, kopieren etc.): Bildpositionierung / Bildunterschriften / Abbildungsverzeichnis
- Literaturverzeichnis

## **1.2 Zeitplanung zum Erstellen einer Hausarbeit**

Bei der Zeitplanung sind grundsätzlich "Ausfallzeiten" für die schriftliche Arbeit einzukalkulieren, die je nachdem durch Jobben, Praktika, Urlaub oder Freizeit entstehen. Wichtig ist, den genauen Abgabetermin der Hausarbeit zu erfragen (Sprechstunde). Außerdem ist es ratsam, einen Überblick über alle Arbeitsphasen mittels eines Zeitplans zu haben: Erst die Reihenfolge der Phasen aufschreiben, dann den geschätzten Zeitaufwand jeder Phase (Tage/Wochen) notieren, um dann einen Wochen- oder Monatsplan zu erstellen (den man möglichst am Arbeitsplatz aufhängt). Vorteil: Überblick vorher und währenddessen, und Überprüfung des eigenen Timings.

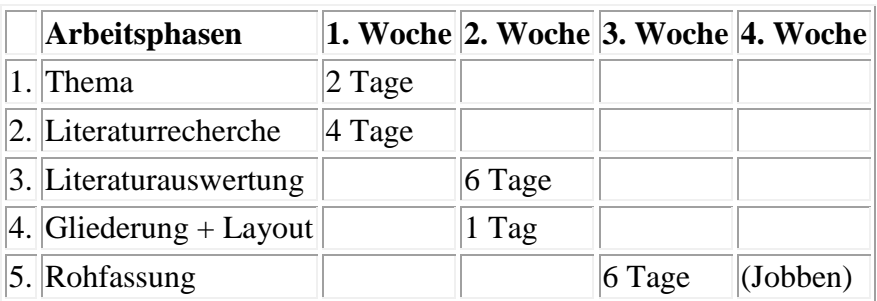

Beispiel: Beginn der Hausarbeit zu Anfang eines Monats

#### **1.3 Hinweise zur Erarbeitung von Referaten**

Grundsätzlich ist ein Referat kein abgelesener Vortrag, bei dem man eine Künstlerbiografie herunterleiert, sondern ein Referat bedeutet die Verantwortung für eine Einheit im Seminar und beinhaltet die selbstständige Erarbeitung von Themen und Fragestellungen. Der Einstieg sollte Interesse wecken, gefolgt von einem kurzen Überblick über den Aufbau. Fachbegriffe sollten bei der Erstnennung erklärt werden, und Beispiele veranschaulichen ein Referat.

## **1.3.1 Orientierungshilfe für die Vorbereitungsarbeit**

- Kerngedanken möglichst kurz und bündig formulieren
- Aus der Materialsammlung und -verarbeitung stichwortartig eine logische Gedankenabfolge auf den Kerngedanken hin entwickeln
- Gedanken auf einem vorläufigen Stichwortzettel ordnen
- Argumente, Belege, Zitate, Beispiel zu den Stichworten suchen
- Definitionen, wichtige Überleitungen oder Kernsätze ausformulieren
- Einsatz von Medien einplanen (Stichwortzettel)
- Eventuell einen ersten lauten Versuch vor Freunden oder mit Video/Diktiergerät unternehmen

## **1.3.2 Kriterien zur Beurteilung eines Referats**

- Grad der Informiertheit: Ist der/die Referierende gut informiert? Versteht er/sie das Gesagte? Können Rückfragen beantwortet werden?
- Grad der Exaktheit und Fassbarkeit von Informationen: Ist die Darstellung themenbezogen, verständlich, sachlich, knapp gegliedert? Werden schwierige Sachverhalte durch Hilfsmittel (Bilder, Erläuterungen) veranschaulicht?
- Grad der Motivation der Zuhörenden: Kann der/die Referierende die Bedeutung seiner Ausführungen erläutern und Interesse wecken?
- Technik des hörerangemessenen Sprechens: Spricht der/die Referierende lebhaft, anregend, nicht zu schnell? Wird eine angemessene Sprachform benutzt (Wortwahl, Satzbau)?

#### **1.4 Methoden der wissenschaftlichen Arbeitsweise**

**Induktiv**: Vom Besonderen zum Allgemeinen. - Der Text führt durch eine Reihe von konkreten Beispielen, um schließlich dann die zentrale These darzustellen. Fragen:

- *Welche konkreten Argumente und Teilideen stützen das Thema?*
- *Welches Gewicht haben sie für die Präzisierung der zentralen Idee?*

**Deduktiv**: Vom Allgemeinen zum Besonderen. - Der Text entwickelt sich von der allgemeinen Idee des Themas hin zu besonderen Themenaspekten. Fragen:

- *Welche Details, Fakten, Teilhypothesen kann ich benutzen, um meine zentrale Idee zu unterstützen?*
- *Welche Beispiele kann ich wählen, um zu illustrieren, was ich mit meiner zentralen Idee ausdrücken möchte?*

**Relationsordnung**: Vergleich / Unterschied. -Ziel ist es, Ähnlichkeiten und Unterschiede zwischen Ideen, Personen, Theorien etc. aufzuzeigen. Fragen:

- *Wieso ist x ähnlich wie y?*
- *Wie weit ist x von y unterschieden?*
- *Welche Aspekte von x und y können überhaupt miteinander verglichen werden?*

Dabei sind zwei Ordnungsarten möglich:

a) Blockgliederung: Das erste Vergleichsobjekt wird hinsichtlich aller Vergleichsaspekte behandelt. Dann wird das zweite ebenso behandelt.

b) Abwechselnde Ordnung: Der erste Vergleichsaspekt wird mit Bezug auf alle Vergleichsobjekte abgehandelt. Dann wird der zweite Vergleichsaspekt mit Bezug auf alle Vergleichsobjekte abgehandelt usw.

#### **1.5 Themeneingrenzung**

a) Anregungen für Fragestellungen gibt es

- in Seminaren
- in Fachzeitschriften (immer mal wieder aktuelle Artikel lesen)
- in Büchern (Bibliotheken: Schlagworte, Literaturverzeichnisse ansehen)
- in einsehbaren Magisterarbeiten und Dissertationen
- im Internet (Homepages DozentInnen, Suchmaschinen, Datenbanken)

b) Wie funktioniert "Thema eingrenzen"?

- Einen Aspekt auswählen; z.B. nicht: "Die Medienkunst", sondern: "Die Videoinstallation"
- Zeitliche Eingrenzung; z.B. nicht: "Die Videoskulptur", sondern: "Die Videoskulptur in den 80er Jahren"
- Eingrenzung der Quellen; z.B.: "Die Behandlung von Netzkunst in den Zeitschriften SPRINGERIN und KUNSTFORUM INTERNATIONAL"
- Betrachtungsebenen spezifizieren; das Thema auf einer ausgewählten Ebene betrachten, z.B. nur auf der medientheoretischen, alltagskulturellen, historischen usw.; z.B.: "Popkulturelle Einflüsse bei Videoclips" oder "Die Fernsehkritik in den Anfängen der Videokunst"
- Beispiele oder Einzelfall hervorheben; z.B.: "Die Bedeutung des Traumes bei Bill Violas Werken `The Sleepers´ und `The Sleep of Reason´" oder "Gewaltdarstellungen in der Videokunst am Beispiel von Paul Garrins `Free Society´"
- Personen auswählen; eine Person auswählen, die typisch oder etwas Besonderes ist für einen Themenkreis; z.B.: "Die Strategie der Netzkunst bei ETOY" oder "Der Aspekt der Magie in der Medienkunst im Werk von Bill Viola"
- Bezüge herstellen; zwei Objekte, Personen, Theorien usw. werden miteinander in Beziehung gesetzt; z.B. in vergleichender oder historischer Beziehung; z.B.: "Bilder der Erinnerung in Bill Violas `The Stopping Mind´ und in Woody Vasulkas "The Art of Memory" oder "Subversive Strategien in der Videokunst der 70er und der Netzkunst der 90er Jahre"

## **1.6 Auswahl der Literatur**

Die Auswahl der Literatur folgt grundsätzlich den Kriterien der Aktualität, der Qualität und der Anzahl der Bücher/Zeitschriften etc.

a) Sichten: Bücher/Artikel anlesen (Leseprobe, Inhaltsverzeichnis, Literaturverzeichnis, Fußnoten) und für später zurücklegen.

b) Einschätzen: evtl. Rezensionen besorgen (aus Zeitschriften, Internet etc.), um die Literatur einordnen zu können und Vorverständnis zu bekommen.

c) Auswerten: Thesen und Schlagwörter notieren, Zitate markieren oder herausschreiben, eigene Kommentare (Lob, Schwachstellen, Widersprüche) aufschreiben, die gesamten bibliografischen Angaben notieren.

## **2 Layout**

Im Hinblick auf die Gestaltung Ihres Manuskripts heißt es, das 'richtige' Maß zu finden: Einerseits sollte die Arbeit nicht langweilig aussehen, sondern in ihrer Gestaltung möglichst dem Inhalt gerecht werden. Andererseits sollte man es vermeiden, die Möglichkeiten, die ein Textverarbeitungsprogramm bietet, so anzuwenden, dass die Arbeit wie ein Werbeprospekt aussieht.

Alle Seiten müssen fortlaufend durchnummeriert sein. Die Seitennummerierung beginnt nach dem Deckblatt mit "2".

## **3 Struktur der Arbeit**

Gliederungsvorschlag:

a) Einleitung (kurz halten)

- Forschungsstand und eindeutige Fragestellung
- Rechtfertigung des Themas und Verständnis für Fragestellung wecken
- "Einladung" zur weiteren Lektüre
- Einbeziehung in größeren Kontext
- Vorstellung der Reihenfolge, Untersuchungsziel, Untersuchungsmethode, Zusammenhang der Teilaspekte mit dem zentralen Thema

#### b) Hauptteil

lückenlose, widerspruchsfreie Argumentationskette

- Fragestellung behandeln, evtl. Hypothesen formulieren
- Auseinandersetzung und Diskussion mit Fachliteratur und konkreten Werken
- Übergänge als Verbindungselemente formulieren

c) Resüme (keine bloße zusammenfassende Wiederholung)

- Einlösung der Fragestellung: evtl. Überprüfung der Hypothesen, Gedanken der Einleitung wieder aufnehmen
- Ergebnisse präsentieren
- offene Fragen und Ausblick

Gliederungs-Kriterien:

- Erstinformation über die wissenschaftliche Arbeit
- schnelle Erfassbarkeit, gute Verständlichkeit
- pro Untergliederungspunkt nur 1 Kriterium
- Gleichrangiges in vergleichbarem Seitenumfang

#### **3.1 Titelblatt**

Das Titelblatt ist die erste Seite einer wissenschaftlichen Arbeit. Sie sollte Lesenden vor allem sofort und eindeutig Aufschluss geben über:

- Name und Örtlichkeit der betreffenden Hochschule
- Fachbereich und Institut
- Art und vollständiger Titel der Lehrveranstaltung (s. Vorlesungsverzeichnis)
- Titel und Name des/der Seminarleitenden

- Titel (Thema) und - falls vorhanden - Untertitel der Arbeit; in der Gestaltung sollte man den Titel hervorheben, z. B. die Schriftgröße ändern

- Vor- und Zuname der Verfasserin/des Verfassers mit Adresse, Telefonnummer, ggf. Faxnummer und E-Mail-Adresse

- Angaben zum Studiengang
- genaue Studiensemesterangabe
- Datum der Einreichung der Arbeit

#### **3.2 Inhaltsverzeichnis**

Auf dem zweiten Blatt folgt das Inhaltsverzeichnis bzw. die Gliederung der Arbeit. Sie gibt den Lesenden eine Übersicht über die Struktur und den Aufbau der Arbeit.

Es gibt verschiedene Möglichkeiten der Gliederung. Textverarbeitungsprogramme stellen hierzu eine Auswahl von Gliederungsmöglichkeiten zur Verfügung, diese sind aber nicht

immer von Nutzen, sondern machen das Verzeichnis eher unübersichtlicher. Am bekanntesten dürfte die Dezimalstellengliederung sein:

1

1.1

1.1.1

1.1.1.1

Falls es tatsächlich nötig sein sollte, bei einer umfangreichen Arbeit innerhalb eines Gliederungspunktes bis zur 4. oder 5. Ebene 'vorzudringen', dann sollte man auch hier innerhalb des Textes Schriftgröße und Formatierung ändern, d. h.: 1. Ebene Schriftgröße 14, fett, 2. Ebene Schriftgröße 13, 3. Ebene Schriftgröße 12 usw. Hierzu stellen Textverarbeitungsprogramme entsprechend vorformatierte Gliederungen zur Verfügung.

Wenn Sie Ihrem Manuskript die Gliederung voranstellen, müssen im Text alle Gliederungspunkte gleich lautend, vollständig und am besten auch in der Form wiederholt werden.

Die jeweiligen Gliederungspunkte sollten nicht zu formal sein, z. B. lediglich mit "Einleitung" oder "Fazit" benannt werden, sondern sie sollten die Inhalte der Kapitel kurz umreißen; z. B.: "Einführung in die Forschungsfrage: Ästhetische Produkte Jugendlicher im Spektrum zwischen Ausdruck und Darstellung."

#### **3.3 Textgestaltung**

Der Übersichtlichkeit halber sollten die Textteile der Arbeit über die Kapitel hinweg die gleiche Form behalten.

Absätze gliedern die Arbeit und dienen Lesenden als Lesehilfe. Ein neuer Absatz kennzeichnet in der Regel den Beginn eines neuen Gedankens.

Bitte richten Sie sich bezüglich der formalen Kriterien (Rand, Zeilenabstand usw.) für die Magisterarbeit nach den Vorgaben der Philosophischen Promotionskommission (s. Magisterprüfungsordnung). Achten Sie darauf, dass ausreichend Korrekturrand links bzw. Platz zum Binden der Arbeit gegeben ist. Hier eine Empfehlung:

Zeilenabstand: 1,5-zeilig

Schriftart: Times oder Arial

Schriftgröße: Haupttext 12

direkte Zitate 10 oder 11, 1-zeilig, evtl. einrücken

Fußnoten 8 oder 9, 1-zeilig

Seitenränder: links 4-5 cm, rechts 2-2,5 cm, oben und unten 2-2,5 cm

Automatische Silbentrennung, linksbündig oder Blocksatz

## **3.4 Zitate und ihre Quellen**

Zum Zitieren finden Sie im Folgenden einige Grundregeln. Will man die Gedanken anderer Menschen in seinen wissenschaftlichen Text einbauen, so muss man die Lesenden in die Lage versetzen, diese Aussagen auch nachprüfen zu können. Folglich müssen Zitate entsprechend als solche erkennbar und deren genaue Quelle angegeben sein. In der Regel sind solche Quellen Bücher, Zeitschriftenaufsätze oder unveröffentlichte Manuskripte. Dabei sollten Zitate die eigenen Gedanken nur unterstützen, eigene Aussagen abrunden oder verdeutlichen - Zitate ersetzen nicht die eigene Argumentation.

Wie viel man zitieren sollte, lässt sich nicht einheitlich festlegen. Auf der einen Seite sollte man sich nicht mit fremden Federn schmücken, auf der anderen Seite muss nicht jede Erkenntnis, in der eine alltägliche Erfahrung zum Ausdruck kommt, mit einer Quelle versehen werden.

#### **3.4.1 Wörtliches / originalgetreues Zitieren**

Übernimmt man einen Text wortwörtlich, dann wird dieser in Anführungszeichen gesetzt: "Phasenübergänge markieren einzigartige Grenzen zwischen zwei Bereichen des Seins." (Sie können auch folgende Anführungsstriche nutzen: "" oder » «.) Nutzen Sie in Ihrem Manuskript durchgängig nur eine Form der Anführungszeichen.

Zur Angabe der Quelle gibt es vor allem zwei Möglichkeiten:

Man schreibt sie direkt hinter dem Zitat in eine Klammer, und zwar den Nachnamen des Autors bzw. der Autorin, Erscheinungsjahr und Seitenangabe.

Zitat eines kompletten Satzes: "Das gleitende und vorhersagbare Verhalten der Materie in irgendeiner Phase trägt so gut wie nichts zum Verständnis der Phasenübergänge bei." (Gleick 1990, S. 231)

Zitiert man nur einen Satzteil, wird die Klammer mit der Quellenangabe durch Interpunktion eingeschlossen: Materie hingegen verhält sich linear und trägt folglich "so gut wie nichts zum Verständnis der Phasenübergänge bei" (Gleick 1990, S. 231).

Handelt es sich um zwei Personen: (Müller/Denter 1993, S. 54). Selten wird die Variante mit dem Doppelpunkt genutzt: (Gleick 1990: 231) bzw. (Müller/Denter 1993: 54). Bei mehr als drei Autorinnen bzw. Autoren kann man auch (Flick u. a. 1995) schreiben statt (Flick/Kardorff/Keupp/Rosenstiel/Wolff 1995).

Die zweite Möglichkeit ist die fortlaufende Durchnummerierung der Zitate mit Fußnoten. Hinter dem Zitat erscheint eine hochgestellte Zahl, die sich am Seitenende mit der jeweiligen Quellenangabe - wie oben dargestellt, nur ohne Klammern - wieder findet. Bei beiden Möglichkeiten folgt dann die komplette Literaturangabe im Literaturverzeichnis (siehe Abschnitt 3.6).

Innerhalb der Kunstpädagogik ist es sinnvoll, sich an die Zitierregeln der zwei einzigen kunstpädagogischen Fachzeitschriften "Kunst + Unterricht" und "BDK-Mitteilungen" zu halten, diese benutzen die erste, auch 'amerikanisch' oder 'Harvard-System' genannte Zitierweise ohne Fußnoten. Beide Zitierweisen sind aber anerkannt und können verwendet werden.

Selbstverständlich muss ein wörtliches Zitat, das in der alten deutschen Rechtschreibung veröffentlicht wurde, auch in dieser Form von Ihnen wiedergegeben werden.

Sobald Sie einen Satz, den Sie zitieren möchten, verändern oder umstellen, handelt es sich nicht mehr um ein wortwörtliches Zitat.

### **3.4.2 Sinngemäßes Zitieren / Paraphrase**

Gibt man eine Textstelle in seinen eigenen Worten wieder und bezieht sich nur auf gewisse Gedanken einer Autorin bzw. eines Autors, dann zitiert man sinngemäß oder indirekt, man formuliert eine Paraphrase. Bereits durch die fehlenden Anführungszeichen wird deutlich, dass es sich nicht um ein wörtliches Zitat handelt: Lorenz konnte beweisen, dass eine langfristige Wetterprognose unmöglich ist, da eine unendlich genaue Kenntnis aller Faktoren, die das Wetter beeinflussen, aussichtslos ist (Gleick 1990, S. 20ff.). Manche Autorinnen und Autoren schreiben vor die bibliografische Angabe "vgl." (vergleiche): (vgl. Gleick 1990, S. 20ff.). Dieser Zusatz ist nicht zwingend nötig.

## **3.4.3 Zitate 'aus zweiter Hand'**

Zitiert man aus der Sekundärliteratur, so begibt man sich auf dünnes Eis, denn man weiß nicht, ob die Autorin bzw. der Autor das Zitat nicht aus dem Zusammenhang gerissen hat oder überhaupt richtig zitiert. Besser wäre es, die Primärquelle nachzulesen. Zitiert man trotzdem 'aus zweiter Hand', dann so: "Organisierte Komplexität ist dann gegeben, wenn Einzelphänomene nicht schlicht linear logisch miteinander gekoppelt sind, sondern wenn Wechselwirkungen zwischen ihnen bestehen." (Bertalanffy zit. in: Kneer/Nassehi 1994, S. 21)

Eine andere Form lautet: Die Thematik ästhetischer Produkte umfasst das "Allgemein Menschliche" (Hegel nach Richter 1995, S. 287), das eben auch Unschönes und Hässliches mit sich führt.

## **3.4.4 Zitieren von Zitaten in Zitaten**

Ein Zitat in einem Zitat macht man durch einfache Anführungszeichen (Apostrophe) kenntlich.

"Sehr häufig werden Lieblingsstücke genannt, von denen die Besitzer stolz berichten: 'Meinen Leuchti-Drachen, den würde ich nicht tauschen.' Sie bilden oft ein Kernstück der Sammlung, um die die anderen Stücke gruppiert werden." (Duncker/Frohberg/Zierfuss 1999, S. 76)

Zitate im Zitat müssen quellenmäßig nicht belegt werden. Auch die Umwandlung der 'Gänsefüßchen' in Apostrophe muss nicht deklariert werden.

"Dieser Sammelbegriff für die 'symbolische Arbeit im Alltag' (Willis 1990) basiert auf der Überzeugung, 'daß die verschiedenen kulturellen Ausdrucksformen, Stilisierungen und Praxen nicht hierarchisch betrachtet und somit abgewertet werden' (Sander u.a. 1992, S. 34) dürfen, eine Sichtweise, die geeignet ist, den oft zu begrenzten Blickwinkel auf die Umgangsweisen von Kindern mit Medien zu erweitern." (Paus-Haase/Keuneke 1999, S. 238)

#### **3.4.5 Zitate aus CD-ROMs**

Das Zitieren aus CD-ROMs ist im Grunde wie das Zitieren aus Büchern oder Zeitschriften zu handhaben, nur kann keine Seitenangabe gemacht werden. Möglich ist oft, bei Texten das Zitat durch Kapitelangaben genauer zu lokalisieren: (Eucker 1999, Teil II).

#### **3.4.6 Zitate aus dem Internet**

Zitieren aus dem Internet konfrontiert Zitierende mit einem charakteristischen Merkmal dieses Mediums: Die im Internet präsentierten Daten und Informationen werden häufig verändert. Die Fülle der Daten ist nicht manifest, sie ist nicht inventarisierbar oder langfristig greifbar, wie die Informationen in Büchern, Zeitschriften oder auch auf CD-ROMs. Ein Zitat aus dem Internet nach einigen Monaten oder Jahren nochmals nachzuprüfen, kann unter Umständen gar nicht möglich sein. Bei sehr wichtigen Sites empfiehlt es sich deshalb, diese herunter zu laden und selbst zu speichern.

Ein direktes Zitat aus dem Internet lautet nach den in [Abschnitt 3.4.1](http://web.uni-frankfurt.de/fb09/kunstpaed/wissen/wissarb.htm#341) dargestellten Zitierregeln entsprechend: "Wenn man sich z.B. die TV-Spots von C&A oder Nike ansieht, wird deutlich: Werbung zielt heute auf ein Kultbild, in dem der Imperativ steckt, ein Ritual des Konsums zu vollziehen." (Bolz, [http://www.vdh.ch/vdh\\_f/norbert\\_bolz.htm\)](http://www.vdh.ch/vdh_f/norbert_bolz.htm)

Gleiches gilt im übertragenen Sinne auch für indirekte Zitate (s. [Abschnitt 3.4.2\)](http://web.uni-frankfurt.de/fb09/kunstpaed/wissen/wissarb.htm#342).

Eine Datierung des zitierten Textes kann stets dann erfolgen, wenn am Ende der Site eine Datumsangabe darüber gemacht wird, wann die Site zum letzten Mal verändert wurde. Fehlt eine solche Angabe, so muss der zitierte Text undatiert bleiben, wenn sich nicht andere Hinweise zur zeitlichen Einordnung finden lassen.

Ferner ist es möglich, folgenden Zusatz bei Zitaten aus dem Internet hinzuzufügen [\(http://artnetweb.com/iola/home.html;](http://artnetweb.com/iola/home.html) zuletzt überprüft am 25. 1. 2002).

Ist auf der Website keine Autorin bzw. kein Autor sowie keine Jahreszahl angegeben, muss die Webadresse (URL) in Klammern geschrieben werden: [\(http://artnetweb.com/iola/home.html\)](http://artnetweb.com/iola/home.html).

Viele Websites sind inzwischen mit Frames aufgebaut, so dass sich die URL im Adressfeld des Browsers nicht mehr ändert, auch wenn völlig unterschiedliche Informationen abgerufen werden. Beispiel für eine solche Site ist ["http://www.kunstunterricht.de"](http://www.kunstunterricht.de/). In diesem Falle empfiehlt es sich, den Frame in einem neuen Browserfenster zu öffnen, um den kompletten Dateinamen zu erhalten.

Weitere Hinweise zum Zitieren von Internet-Quellen finden Sie unter den folgenden Sites:

[http://www.imafdi.de/online\\_zitieren.htm](http://www.imafdi.de/online_zitieren.htm)

[http://paedpsych.jk.uni](http://paedpsych.jk.uni-linz.ac.at/INTERNET/ARBEITSBLAETTERORD/LITERATURORD/ZitationWWW.html)[linz.ac.at/INTERNET/ARBEITSBLAETTERORD/LITERATURORD/ZitationWWW.html](http://paedpsych.jk.uni-linz.ac.at/INTERNET/ARBEITSBLAETTERORD/LITERATURORD/ZitationWWW.html)

## **3.4.7 Weitere Zitierregeln**

Zieht sich ein Zitat im Original bis auf die nächste Seite, schreibt man: (Richter 1995, S. 342f.).

Wenn der zitierte Text sich über mehrere Seiten erstreckt, schreibt man: (Richter 1995, S. 342ff.) oder noch korrekter: (Richter 1995, S. 342-344).

Bezieht man sich nicht auf einen bestimmten Satz oder Abschnitt, sondern auf den Autor und dessen Werk, so lässt man die Seitenangabe weg: Vor allem die Synergetik von Hermann Haken (Haken 1995) hat dazu beigetragen, dass ...

Möchte man einen Teil des wörtlichen Zitats weglassen, dann folgendermaßen: "Die ästhetische Produktion spiegelt (...; d. Verf.) diesen je individuellen Selbstklärungsprozeß, das Ringen um Selbstverwirklichung (...; d. Verf.)." (Richter 1995, S. 342) Statt 'd. Verf.' (die Verfasserin bzw. der Verfasser) können Sie auch Ihre Initialen benutzen; z. B.: (...; A. K.). Oder Sie fügen lediglich (...) ein. Freilich darf der Sinn eines Zitates durch solche Kürzungen nicht entstellt werden.

Bei Hervorhebungen (Fettdruck, Sperrdruck), die Sie aus dem wörtlichen Zitat übernehmen, müssen in Klammern die Hervorhebung gekennzeichnet werden. Beispiel: "Die Medienkunst ist eine relativ junge Kunstrichtung, die sich auf dem Kunstmarkt und in Kunstausstellungen n i c h t durchsetzen konnte." (*Quellenangabe*, Hervorhebung im Original)

Bei Hervorhebungen (Fettdruck, Sperrdruck), die Sie selbst in ein Zitat hinzufügen, müssen in Klammern die Hervorhebung gekennzeichnet werden. Beispiel: "Die Medienkunst ist eine relativ junge Kunstrichtung, die sich auf dem Kunstmarkt und in Kunstausstellungen n i c h t durchsetzen konnte." (*Quellenangabe*, Hervorhebung d. Verf.)

#### **3.5 Anmerkungen als Fußnoten und Endnoten**

Anmerkungen sind als Angaben oder Erläuterungen zu verstehen, die den gedanklichen Fluss der Arbeit unterbrechen, andererseits jedoch für das Verständnis des Gesamtkontextes von Wichtigkeit sind. Sie sollten soweit als möglich vermieden werden. Will man eine Anmerkung setzen, so sollte man dies an der entsprechenden Textstelle mit einem Anmerkungszeichen kennzeichnen (meist in Form einer 'Hochziffer') und die zugehörige Anmerkung am Seitenende in der Fußzeile einfügen. Textverarbeitungsprogramme setzen diese Fußnoten automatisch an das Seitenende. Anmerkungen können alternativ hierzu fortlaufend nummeriert und als Endnoten an das Ende des Manuskripts vor das Literaturverzeichnis gestellt werden. Auch eine solche Funktion bietet ein Textverarbeitungsprogramm. Im Fall der Endnoten werden Anmerkungen manchmal auch in Klammern gesetzt: (5).

Beim Zitieren ergeben sich in den dazugehörigen Fußnoten folgende Abkürzungen:

- a.a.O.= am aufgeführten Ort (wenn eine bibliografische Angabe weiter vorne bereits genannt wurde)
- ebd.= ebenda (wenn die Angaben der vorherigen Fußnote auch für diese Fußnote gelten)
- Ders. / Dies. = Derselbe / Dieselbe (bei Wiederholung des Vorhergenannten)
- u.a.= und andere (bei mehr als zwei Autoren oder Verlagsorten)
- Vgl.= vergleiche (bei sinngemäßen Zitaten)
- zit. nach= zitiert nach (bei Sekundärzitaten)
- $\bullet$  f. = folgende (eine weitere Seite)
- ff. = fortfolgende (mehrere Seiten)

#### **3.6 Literaturverzeichnis**

Das Literaturverzeichnis befindet sich in der Regel am Ende der Arbeit. Es sollte in alphabetischer Reihenfolge die Namen der Autorinnen und Autoren der verwendeten Literatur incl. der dazugehörigen Angaben der Veröffentlichung, auf die Sie sich in Ihrer Arbeit beziehen (Titel, Jahr, ggf. Verlagsname, Ort, ggf. Seitenzahl), nennen, wie unten in Beispielen dargestellt.

- Der Name des Verlages kann in Klammern nach dem Erscheinungsort gesetzt werden.

- Die Zahl der Auflage steht ab der zweiten Auflage hochgestellt vor der Jahreszahl.

- Benutzt man von einer Autorin bzw. einem Autor mehrere Literaturquellen aus demselben Jahr, so kennzeichnet man dies auch bereits im Text durch Kleinbuchstaben hinter der Jahreszahl: 1990a, 1990b.

- Der Übersicht halber kann man die Autorinnen- bzw. Autorennamen im Literaturverzeichnis fett drucken oder den Beginn einer neuen Angabe durch Einrücken kennzeichnen.

- Lassen sich Erscheinungsort oder Erscheinungsjahr nicht ausfindig machen, so schreibt man "o. O." (ohne Ortsangabe) und "o. J." (ohne Jahresangabe).

- Hochschulschriften, nicht veröffentlichte Manuskripte oder Vorträge sind als solche zu kennzeichnen: Dissertation, unveröffentlichtes Manuskript, Auszüge aus einem Vortrag gehalten am ... in ..., usw.

- An das Ende jeder Literaturangabe im Literaturverzeichnis kann man einen Punkt setzen.

- In Zweifelsfällen schauen Sie bitte in die kunstpädagogischen Fachzeitschriften "Kunst + Unterricht" und "BDK-Mitteilungen", die Sie in der Institutsbibliothek finden.

#### Buch:

Aissen-Crewett, Meike: Schülerzentrierte Kunstpädagogik: Erwin Heckmanns Kunstpädagogik zwischen Reformpädagogik und moderner Didaktik. Frankfurt am Main (Peter Lang) 1985

#### Buchbeitrag:

Binnig, Gerd: Kreativität - Die Fähigkeit zur Evolution. In: Guntern, Gottlieb (Hrsg.): Chaos und Kreativität. Zürich 1995, S. 303-338

zwei Autoren eines Zeitschriftenbeitrags:

Csikszentmihaly, Mihaly/Schiefele, Ulrich: Die Qualität des Erlebens und der Prozeß des Lernens. In: Zeitschrift für Pädagogik, 39. Jg., Nr. 2, 1993, S. 207-221

Zeitungsartikel:

Dworschak, Manfred: Wie kam Rembrandt in den Rechner? In: ZEIT-Magazin Nr. 12, 17.3.1995, S. 10-16

neu aufgelegtes Buch:

Schiller, Friedrich: Über die ästhetische Erziehung des Menschen, 1795. Krefeld 1948

mehrmalige (sechzehnte) Auflage:

Kerényi, Karl: Die Mythologie der Griechen. Band I: Die Götter- und Menschheitsgeschichten. München <sup>16</sup> 1994

unveröffentlichtes Dokument:

Preiser, Siegfried: Kreatives Problemlösen zwischen Logik, Information und Intuition. Zum Stand der psychologischen Kreativitätsforschung. Unveröffentlichtes Manuskript eines Vortrages auf der VDI-Tagung "Wissensbasierte Systeme in Entwicklung und Konstruktion '91", Heidelberg 1991

Dissertation:

Seitz, Hanne: Räume im Dazwischen: Bewegung, Spiel und Inszenierung als ästhetische Praxis. Dissertation, Frankfurt a. M. 1994

Die bibliografischen Angaben zu einer CD-ROM orientieren sich an den Regeln für Bücher.

Eucker, Johannes: Kinder malen und zeichnen am Computer. Thesen, Beobachtungen und Perspektiven. CD-ROM. Berlin (Hochschule der Künste)/ Wettenberg (Informatica) 1999

Wenn auf einer CD-ROM keine Autorinnen bzw. Autoren explizit angegeben sind, so wird sie unter ihrem Titel alphabetisch ins Literaturverzeichnis eingeordnet:

"Louvre für Kinder", CD-ROM. Ravensburg (Ravensburger Verlag) 1996

Die bibliografischen Angaben zu einer Internet-Site lauten beispielsweise:

Bolz, Norbert: Kultmarketing - Von der Erlebnisgesellschaft zur Sinngesellschaft. In: [http://www.vdh.ch/vdh\\_f/norbert\\_bolz.htm;](http://www.vdh.ch/vdh_f/norbert_bolz.htm) zuletzt überprüft am 22.12.2001

Wenn auf einer Website keine Autorinnen bzw. Autoren explizit angegeben sind, wird sie unter "H" wie "http" alphabetisch ins Literaturverzeichnis eingeordnet.

### **3.7 Abbildungen, Schaubilder, Tabellen**

Alle Abbildungen eines Manuskripts sollten durchnummeriert sein, und an der entsprechenden Textstelle sollte auf die Abbildung (ggf. mit Seitenzahl, falls sich die Abbildung nicht auf der gleichen Seite wie der Text Ihrer Arbeit befindet, auf den sich die Arbeit bezieht) verwiesen sein: Sie malten nicht auf glatte Stellen im Fels, sondern nutzten Unebenheiten der Wände als Anregungen, um mit wenigen sicheren Strichen Tiere plastischer darzustellen oder Körper anzudeuten (Abb. 24, S. 76).

Dabei sollte eine kurze Bildlegende (Bildunterschrift) die Abbildung begleiten.

Wenn die Abbildungen sich nicht auf den Textseiten befinden sollen, dann sind sie an das Ende der Arbeit in einen separaten Abbildungsteil hinter das Literaturverzeichnis zu stellen.

In jedem Fall sollte ein Abbildungsverzeichnis erstellt werden, das hinter oder vor dem Literaturverzeichnis platziert wird. Man gibt dort die Bildquelle an: "Abb. 24: Ruspoli, Mario: Lascaux. Heiligtum der Eiszeit. Freiburg im Br. 1986, S. 110".

Im Text der Arbeit sollte auf die Abbildungen direkt Bezug genommen werden. Z. B.: In der Produktionsphase zeigte sich die Dominanz von Kritzelzeichen in den Zeichnungen der Kinder (Abb. 4). Die Kinder saßen nicht an ihren Tischen, sondern standen, damit sie beim Zeichnen Bewegungsfreiheit hatten (Abb. 5).

## **4 Schreiben einer Zusammenfassung (Abstract)**

Zusammenfassungen, im Englischen "Abstracts" genannt, geben den Lesenden einen sehr kurzen Überblick über die Ausgangsfragestellung, die Methoden der Forschung sowie die Ergebnisse und die Schlussfolgerungen der Untersuchung. Sie sind sehr kurz und stehen in der Regel zu Beginn eines Manuskripts, damit die Lesenden wissen, was sie erwartet. Sie sind nicht zu verwechseln mit längeren fazithaften Zusammenfassungen, auch Resümee genannt, die am Ende eines Textes stehen. Sie sind dadurch, dass Sie sehr komprimiert sind, leider oft nur schwer verständlich, enthalten aber alle wichtigen Informationen.

Zur Anschaulichkeit drei Beispiele für Zusammenfassungen qualitativer empirischer Arbeiten.

#### Zusammenfassung

(Abstract der Veröffentlichung: Rittelmeyer, Christian: Studien zu einer empirischen Phänomenologie der Schulbau-Architektur. In: Zeitschrift für Pädagogik, 4, 1990, S. 495-522)

Ausgehend von einer These Heinrich Wölfflins, nach der die Gesetze der Architekturwirkung den Bedingungen des leiblichen Wohlbefindens folgen, werden Untersuchungen zur Wirkung architektonischer Formen auf das innere Sinnessystem geschildert. Dies geschieht mit besonderem Hinblick auf die Schularchitektur. Im Einzelnen werden empirische Studien beschrieben, die das Eigenbewegungsempfinden beim visuellen Abtasten von Gebäudeformen, das Gleichgewichtsempfinden beim Anblick von Raumschrägen sowie die Muskel- und psychogalvanische Reaktion in verschiedenen Raumarrangements zum Gegenstand hatten. Die Resultate werden auf Dimensionen der Architekturwahrnehmung von Schülern bezogen.

#### Zusammenfassung

(Abstract der Veröffentlichung: Peez, Georg: "Nach mehreren Jahres des Vakuums ...". Eine monografische Fallstudie zur ästhetischen Praxis von Laien mit Hilfe des "objektivhermeneutischen" Forschungsverfahrens. In: Zeitschrift für Biografieforschung und Oral History "BIOS", Nr. 1, 1997, S. 85-99)

Mit Hilfe des "objektiv hermeneutischen" Forschungsverfahrens wird die Fallstruktur der konkreten Ausformung der Selbstlegitimation einer in ihrer Freizeit bildkünstlerisch tätigen 32-jährigen Teilnehmerin an freizeit- und kunstpädagogisch orientierten Erwachsenenbildungsangeboten dargestellt. Der Sequenzanalyse liegt ein auf eine Impulsfrage antwortendes schriftliches Statement der Teilnehmerin zugrunde. Die 'artifizielle Selbststilisierung' der untersuchten Person ist mittels einer metaphernreichen Sprache von Dissonanzen zwischen einerseits rationalistischen, linearen, mechanisch orientierten Ordnungsversuchen und andererseits leibsinnlichen Selbstbeschreibungen geprägt. Hypothesengenerierend ergibt sich die Ablehnung der Dominanz von hedonistischer freizeitorientierter Unverbindlichkeit des 'Hobbys' Malen und Zeichnen in der Motivationsstruktur der untersuchten Person. Implikationen der Ergebnisse auf didaktische Theoriebildung in der freizeit- und kunstpädagogisch orientierten Erwachsenenbildung werden am Beispiel subjekttheoretischer Aspekte zum Thema 'innere Bilder' skizziert.

#### Zusammenfassung

(Abstract der Veröffentlichung: Richter, Hans-Günther: Vom ästhetischen Niemandsland. Was hält die ästhetische Bildung von der Selbsttätigkeit der Heranwachsenden? Zeitschrift für Pädagogik, 4, 1990, S. 523-536)

Der Beitrag versucht in seinem ersten Teil, die gegenwärtige Diskussion über die Rolle der produktiven Äußerungsformen in der ästhetischen Erziehung bzw. der ästhetischen Bildung am Beispiel der Kinderzeichnung und der Jugendbildnerei zu analysieren und kommt zu dem Ergebnis, dass das Produktive häufig nur noch in den Formen der Therapie mit ästhetischen Mitteln aktiv eingesetzt wird, - dort allerdings oft ohne zureichende theoretische Absicherung. Nach einer Darstellung von Forschungsansätzen und Zugangsweisen im Hinblick auf diese Formen der selbstentwickelten Symbolik werden im zweiten Teil erste Ergebnisse einer interkulturellen Untersuchung der Entwicklung und der Struktur des zeichnerischen Ausdrucks vorgestellt, die am Arbeitsbereich des Autors durchgeführt wird. Sie zeigen u.a., dass der bildnerische Ausdruck eng mit dem Lebensgeschehen der einzelnen Heranwachsenden verbunden ist.

# **5 Grundsätzliche Tipps**

Kaum ein wissenschaftlicher Text schreibt sich im Handumdrehen. Sehr leicht kann man den Eindruck bekommen, dass ein nicht bewältigbarer 'Berg' an Arbeit vor einem liegt. Betrachten Sie das Schreiben nicht als Hindernis, das noch vor Ihnen liegt, sondern als Herausforderung, als einen Prozess, der in kleinen Schritten erfolgt. Wichtige Schritte haben Sie vor dem Schreiben bereits erledigt, z. B. eine Materialsammlung angelegt und andere Aufzeichnungen verfasst sowie Ideen verschriftlicht. Zerlegt man das Thema der Arbeit in 'kleinere Referate', sprich in einzelne Kapitel, dann werden die 'Berge' bewältigbarer und das Unternehmen überschaubarer.

Gerade das Schreiben am Computer mit Textverarbeitungsprogrammen ermutigt zum lockeren Eintippen, da alles umgestellt, gelöscht, herausgenommen oder umformuliert werden kann. In späteren Phasen kann am Text 'gefeilt' und umgestellt werden. Selten entsteht ein Text linear, d. h. Vorwort, Hauptteil, Schlussbetrachtung. Oft sind jeweils Ideen zu allen Teilen gleichzeitig vorhanden, die ähnlich einem Netz letztlich zusammenzufügen sind, wobei man dann möglicherweise einige Teile nicht mehr brauchen kann. Auch Weglassen will gelernt sein ...

# **6 Literaturhinweise**

Bänsch, Axel: Wissenschaftliches Arbeiten. Seminar- und Diplomarbeiten. München (Oldenbourg) <sup>7</sup> 1999 [ISBN: 3-486-25290-9]

Becker, Howard S.: Die Kunst des professionellen Schreibens. Ein Leitfaden für Geistes- und Sozialwissenschaften. Frankfurt a. M. (Campus, Reihe Studium) 1999

Hug, Theo: Einführung in das wissenschaftliche Arbeiten. (Band 1 der Reihe: Hug, Theo: Wie kommt Wissenschaft zu Wissen?, Baltmannsweiler (Schneider Verlag) 2001

Jacob, Rüdiger: Wissenschaftliches Arbeiten. Eine praxisorientierte Einführung für Studierende der Sozialwissenschaften und Wirtschaftswissenschaften Opladen (Westdeutscher Verlag)1997 [ISBN: 3-531-22176-0]

Knigge-Illner, Helga / Kruse, Otto (Hg.): Studieren mit Lust und Methode. Neue Gruppenkonzepte für die Beratung und Lehre. Weinheim (Dt. Studien Verlag) 1994

Lück, Wolfgang: Technik des wissenschaftlichen Arbeitens : Seminararbeit, Diplomarbeit, Dissertation / von . - 9., bearb. Aufl.. - München [u.a.] : Oldenbourg, 2003. 102 S.

Narr, Wolf-Dieter / Stary, Joachim (Hg.): Lust und Last des wissenschaftlichen Schreibens. Hochschullehrerinnen und Hochschullehrer geben Tipps, Frankfurt a. M. (Suhrkamp) 1999

Nicol, Natascha / Albrecht, Ralf: Wissenschaftliche Arbeiten schreiben mit Word, m. CD-ROM. Formvollendete und normgerechte Examens-, Diplom- und Doktorarbeiten. Für Word 97 und 2000. München (Addison-Wesley Longman) 1999 [ISBN: 3-8273-1576-X]

Rost, Friedrich: Techniken erziehungswissenschaftlichen Arbeitens: In: Lenzen, Dieter (Hg.): Erziehungswissenschaft. Ein Grundkurs. Reinbek (Rowohlt) 1994, S. 592-624

Rost, Friedrich: Lern- und Arbeitstechniken für pädagogische Studiengänge. Mit zahlreichen Abbildungen, Beispielen, Checklisten. Opladen (Leske + Budrich) <sup>3</sup> 2003

Rückriem, Georg / Stary, Joachim: Wissenschaftlich arbeiten - Subjektive Ratschläge für ein objektives Problem. In: In: Friebertshäuser, Barbara/Prengel, Annedore (Hrsg.): Handbuch Qualitative Forschungsmethoden in der Erziehungswissenschaft. Weinheim/München (Juventa) 1997, S. 831-846

Sesink, Werner: Einführung in das wissenschaftliche Arbeiten ohne und mit PC. München (Oldenbourg) <sup>4</sup> 1999 [ISBN: 3-486-24947-9]

Theisen, Manuel R.: Wissenschaftliches Arbeiten. Technik, Methodik, Form. Wiesbaden  $(Vallen)^9$  1998

von Werder, Lutz: Kreatives Schreiben in den Wissenschaften. Berlin (Schibri-Verlag) 1992

von Werder, Lutz: Kreatives Schreiben von Diplom- und Doktorarbeiten, Berlin (Schibri-Verlag) 1992

von Werder, Lutz: Lehrbuch des wissenschaftlichen Schreibens, Berlin (Schibri-Verlag) 1993

#### **Links zum Schreiben wissenschaftlicher Arbeiten:**

<http://home.t-online.de/home/norbert.neuss/seminarb.htm#wissen>

Umfangreich und fundiert sind die Arbeitsblätter von Werner Stangl vom Institut für Pädagogische Psychologie der Uni Linz [http://paedpsych.jk.uni](http://paedpsych.jk.uni-linz.ac.at/INTERNET/ARBEITSBLAETTERORD/Arbeitsblaetter.html)[linz.ac.at/INTERNET/ARBEITSBLAETTERORD/Arbeitsblaetter.html](http://paedpsych.jk.uni-linz.ac.at/INTERNET/ARBEITSBLAETTERORD/Arbeitsblaetter.html)

"Die Verbesserung der mündlichen Präsentation von Referaten: Ein Ausbildungsziel und zugleich ein Beitrag zur Qualität der Lehre" von [Rainer Bromme & Riklef Rambow](http://wwwpsy.uni-muenster.de/inst3/AEbromme/web/Service/Leitfade/Referate.htm)

Äußerst gelungene Internetseiten ["Schlüsselkompetenzen"](http://www.phil-fak.uni-duesseldorf.de/ie/competence/00_basics/index.html) der Philosophischen Fakultät der H. Heine Universität Düsseldorf, entstanden im Rahmen des Projekts "Studienstart in Düsseldorf". Ziel dieses Projekts ist es, den Übergang von der Schule zur Universität zu erleichtern und das Studium in der Studieneingangsphase zu effektivieren.

Formale Kriterien einer Hausarbeit <http://www.uni-koeln.de/phil-fak/voelkerkunde/prosem/einl.htm>

Hinweise zur Technik wissenschaftlichen Arbeitens <http://www.uni-koeln.de/wiso-fak/powi/institut/merkblaetter/technik.htm>

Leitfaden für wissenschaftliches Arbeiten [http://www.uni](http://web.uni-frankfurt.de/fb09/kunstpaed/wissen/wissarb.htm#6I)[regensburg.de/Fakultaeten/phil\\_Fak\\_III/Politikwissenschaft/Hofmann/leitfad.htm](http://web.uni-frankfurt.de/fb09/kunstpaed/wissen/wissarb.htm#6I)

#### **Schreibtrainer der Universität Essen**

Der Schreibtrainer ist eine elementare Arbeitshilfe für alle, die in Hochschule und Beruf schreiben. Von der Vorbereitung bis zur Textüberarbeitung wird das ganze Spektrum des Schreibens behandelt. Die Anwendung ist eine multimediale Umsetzung von Konzepten der Schreibwerkstatt der Universität GH Essen. <http://www.uni-essen.de/linguistik/trainer/>

#### **Wortschatzlexikon**

Wer beim Schreiben von Texten nach Synonymen sucht, wird im Wortschatzlexikon des Instituts für Informatik der Universität Leipzig fündig. Mehr als 6 Millionen Wörter lassen sich als Suchbegriff recherieren. Verwandte Begriffe lassen sich sogar grafisch in verschiedenen Formen darstellen und sind per Link abrufbar. <http://wortschatz.uni-leipzig.de/>

#### **Wissenschaftliche Literaturverwaltung "LiteRat"**

LiteRat hilft Studierenden, sich bereits zu Beginn / während des Studiums eigene Literaturdatenbanken mit gelesenen Büchern/Zeitschriftenartikeln anzulegen, um "richtige" Zitierweise, die Vergabe sinnvoller Schlagworte und das Formulieren von Abstracts u. Exzerpieren zu üben. Beim Schreiben von Hausarbeiten sowie Abschlussarbeiten ist das eine große Erleichterung. Für Studierende ist LiteRat auch deshalb von Vorteil, weil das Programm Vorschläge/Tipps zum Zitieren bereit hält. Der Export im Textformat ist problemlos, so dass Literaturangaben leicht in schriftliche Arbeiten übernommen werden können.

[http://www.literat.net](http://www.literat.net/) 

Bitte fragen Sie in Zweifelsfällen, und teilen Sie uns Ihre Meinungen, Verbesserungs- und Ergänzungsvorschläge zu diesen Hinweisen mit. Danke. (Stand: Januar 2004)

[Michael Schacht](mailto:M.Schacht@kunst.uni-frankfurt.de) & [Georg Peez](http://www.georgpeez.de/)